# **MCMC Output Analysis with R package mcmcse**

University of Warwick

Dootika Vats 22/06/2017

# **Collaborators**

James Flegal - University of California, Riverside

John Hughes - University of Colorado, Denver

Ning Dai - University of Minnesota, Twin-Cities

## **R package mcmcse**

Goal: output analysis for Markov cha in Monte Car lo  $\overline{\phantom{0}}$  $\overline{\phantom{a}}$ 

 $\overline{\phantom{0}}$ review review

**Highlights**

- Univariate and multivariate standard errors for MCMC **·**
- multivariate effective sample size **·**
- minimum effective sample size required **·**

There is a complicated integral (expectation).

$$
\theta = \int g(x) \underbrace{f(x)}_{\text{prob. density fm}} dx \in \mathbb{R}^d.
$$

Draw samples  $X_1, X_2, ..., X_n$  from distribution with pdf  $f(x)$ .

$$
\widehat{\theta}_n = \frac{1}{n} \sum_{t=1}^n g(X_t) \quad \text{and} \quad \sqrt{n}(\widehat{\theta}_n - \theta) \stackrel{d}{\rightarrow} N_p(0, \underline{\Lambda}).
$$

There is a complicated integral (expectation).

$$
\theta = \int g(x) \underbrace{f(x)}_{\text{prob. density fm}} dx \in \mathbb{R}^d.
$$

Draw samples  $X_1, X_2, ..., X_n$  from distribution with pdf  $f(x)$ .

$$
\widehat{\theta}_n = \frac{1}{n} \sum_{t=1}^n g(X_t) \quad \text{and} \quad \sqrt{n}(\widehat{\theta}_n - \theta) \stackrel{d}{\rightarrow} N_p(0, \underline{\Lambda}).
$$

Individual standard errors for  $\widehat{\theta}_{n}^{(i)}$  is  $\lambda_{ii}/\sqrt{n}.$  sample variance

$$
\widehat{\lambda}_{ii}^2 = \frac{1}{n-1} \sum_{t=1}^n \left( g(X_t^{(i)}) - \widehat{\theta}_n^{(i)} \right)^2.
$$

Standard error matrix for  $\widehat{\theta}_n$ . sample covariance

$$
\widehat{\Lambda} = \frac{1}{n-1} \sum_{t=1}^{n} \left( g(X_t) - \widehat{\theta}_n \right) \left( g(X_t) - \widehat{\theta}_n \right)^T.
$$

- $\cdot$  Drawing iid samples is often impossible/hard, so  $X_1, X_2, \ldots, X_n$  samples a Markov chain with stationary distribution having pdf  $f(x)$ 
	- $\blacksquare$  X<sub>1</sub>, X<sub>2</sub>, ..., X<sub>n</sub> are correlated .
- However, the usual method still works **·**

al method still works  
\n
$$
\widehat{\theta}_n = \frac{1}{n} \sum_{t=1}^n g(X_t) \quad \text{and} \quad \sqrt{n}(\widehat{\theta}_n - \theta) \stackrel{d}{\to} N_p(0, \sum_{t=1}^n \theta_t).
$$

• Standard errors are tough!

- $\cdot$  Drawing iid samples is often impossible/hard, so  $X_1, X_2, \ldots, X_n$  samples a Markov chain with stationary distribution having pdf  $f(x)$ 
	- $\blacksquare$  X<sub>1</sub>, X<sub>2</sub>, ..., X<sub>n</sub> are correlated .
- However, the usual method still works **·**

al method still works  
\n
$$
\widehat{\theta}_n = \frac{1}{n} \sum_{t=1}^n g(X_t) \quad \text{and} \quad \sqrt{n}(\widehat{\theta}_n - \theta) \stackrel{d}{\to} N_p(0, \sum_{t=1}^n \theta_t).
$$

• Standard errors are tough! correlated samples means Σ is difficult to estimate.

- $\cdot$  Drawing iid samples is often impossible/hard, so  $X_1, X_2, \ldots, X_n$  samples a Markov chain with stationary distribution having pdf  $f(x)$ 
	- $\blacksquare$  X<sub>1</sub>, X<sub>2</sub>, ..., X<sub>n</sub> are correlated .
- However, the usual method still works **·**

al method still works  
\n
$$
\widehat{\theta}_n = \frac{1}{n} \sum_{t=1}^n g(X_t) \quad \text{and} \quad \sqrt{n}(\widehat{\theta}_n - \theta) \stackrel{d}{\rightarrow} N_p(0, \sum_{t=1}^n \theta_t).
$$

- Standard errors are tough! correlated samples means Σ is difficult to estimate.
- memese estimates  $\Sigma$  and its diagonals  $\sigma_{ii}^2$  for MCMC. ii

### **Simple Example**

Goal: Estimate mean of  $N_2\left(\left(\begin{array}{c} 2 \\ 5 \end{array}\right), \left(\begin{array}{cc} 1 & 0 \\ 0 & 1 \end{array}\right)\right)$ 2 5 1 .8 .8 1

Here we have the luxury of knowing the truth.  $\theta = (2\; 5)^T$ 

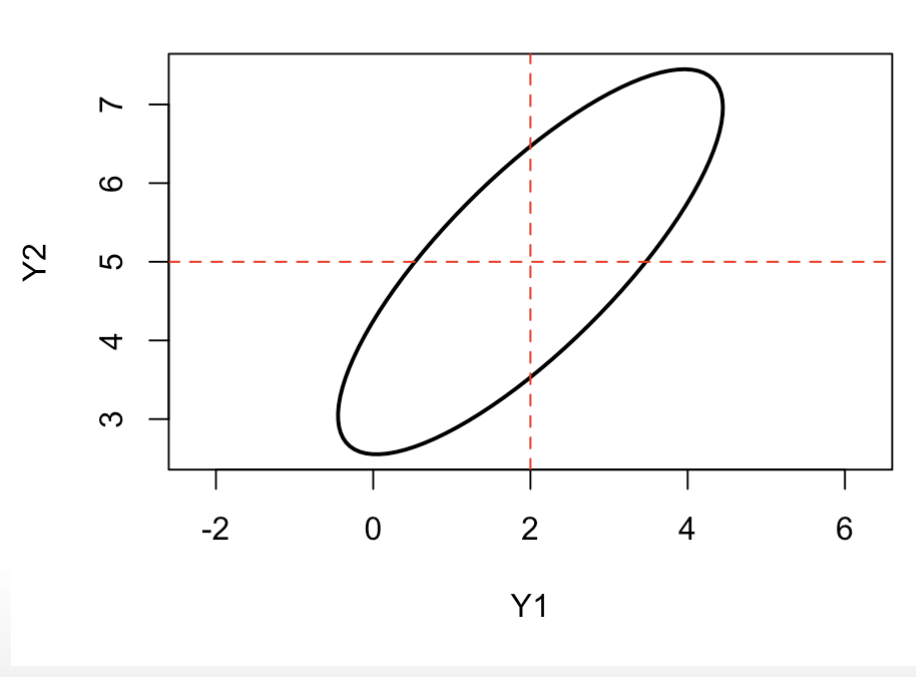

**Bivariate normal** 

We will use a random walk Metropolis sampler to draw correlated, non iid samples.

*# Runs mcmc for 1e4 steps*  $N < - 1e4$ out.rwm <- rwm(sigma =  $1.5$ , N = N)\$chain

 $n = 50$ , Mean = 1.79, 4.77

 $n = 100$ , Mean = 1.92, 4.97

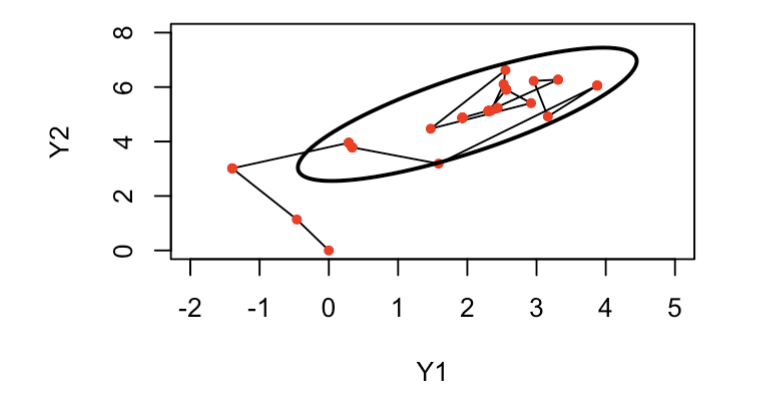

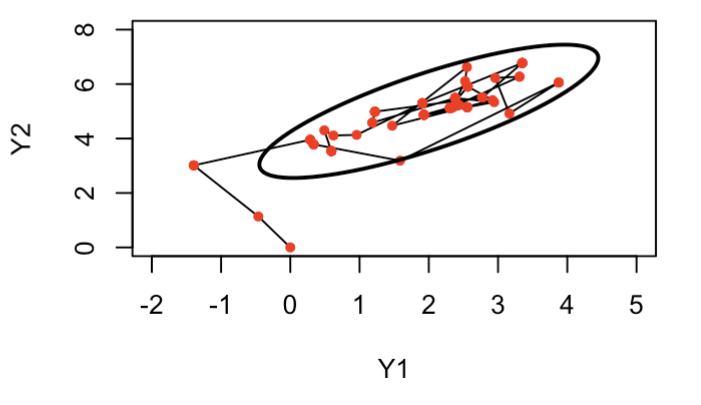

 $n = 150$ , Mean = 1.88, 4.84

 $n = 200$ , Mean = 1.63, 4.68

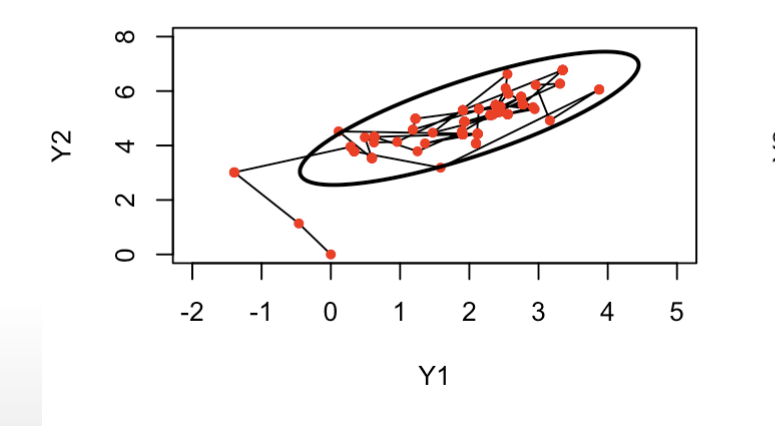

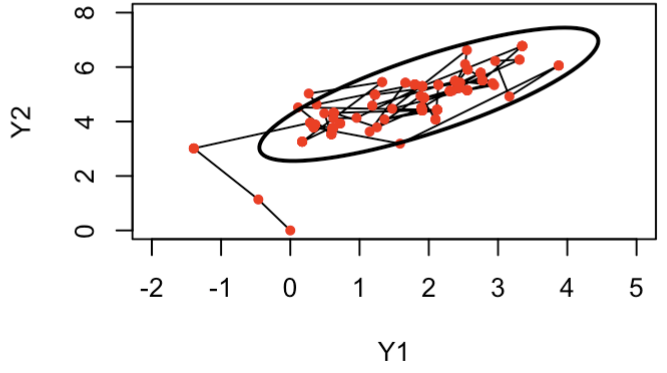

11/25

*# Rows represent samples, columns are components of the Markov chain* head(out.rwm)

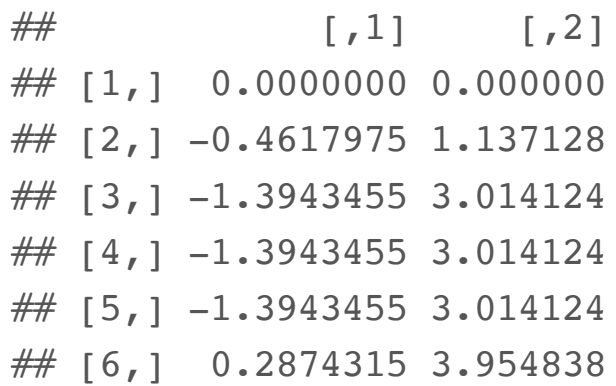

dim(out.rwm)

## [1] 10000 2

Are 10000 samples enough to estimate the mean here?

*# Monte Carlo estimate for (2, 5)* colMeans(out.rwm)

## [1] 2.025037 5.010399

*# Standard error?*

We need the mcmcse R package to estimate the standard error!

#### **mcmcse**

library(mcmcse) *# Function calculates univariate standard errors for first comp* mcse(out.rwm[,1])

## \$est ## [1] 2.025037 ## ## \$se ## [1] 0.03808689

Markov chain CLT: 
$$
\sqrt{n}(\hat{\theta}_n - \theta) \stackrel{d}{\rightarrow} N(0, \Sigma)
$$
 mese returns  $\frac{\widehat{\sigma}_{ii}}{\sqrt{n}}$ 

*# sigma^2* mcse(out.rwm[,1])\$se^2\*N

## [1] 14.50611

#### **mcmcse**

*# For both components* mcse.mat(out.rwm)

 $##$  est se ## [1,] 2.025037 0.03808689 ## [2,] 5.010399 0.03857074

*# If IID sampling, variance should have been 1* mcse.mat(out.rwm)[,2]^2\*N

## [1] 14.50611 14.87702

### **Autocorrelation**

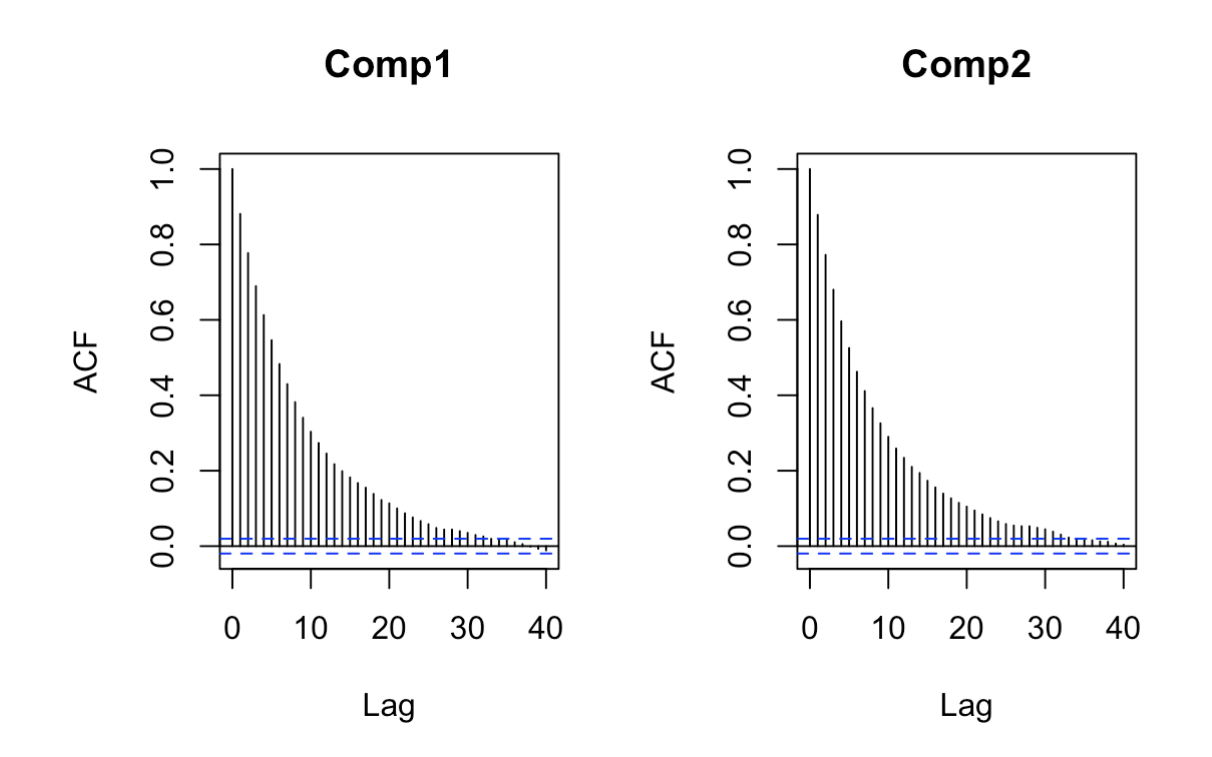

The autocorrelations inflate the variance. mese accounts for these lag correlations

## **Standard Errors estimators**

To estimate  $\Sigma$  or  $\sigma_{ii}$  consistently, options are

- bm Fast **·**
- tukey Slow **·**
- bartlett Slow **·**

To estimate  $\Sigma$  or  $\sigma_{ii}$  coservatively, options are

**·** multi.initseq

All references Dai and Jones (2016), Vats, Flegal, and Jones (2015a), Vats, Flegal, and Jones (2015b)

#### **ess**

One common way of assessing MCMC performance is to know its effective sample size .

If we had taken iid samples

$$
\text{CLT: } \sqrt{n}(\hat{\theta}_n - \theta) \stackrel{d}{\rightarrow} N(0, \Lambda)
$$

$$
ESS_i = n \frac{\lambda_{ii}^2}{\sigma_{ii}^2}
$$

*# Positive correlation means smaller ess. n = 1e4* ess(out.rwm)

## [1] 724.9664 701.4952

### **Multivariate ess**

But we have two multivariate CLTs. Why a univariate ESS? With univariate ESS we are ignoring cross-correlation

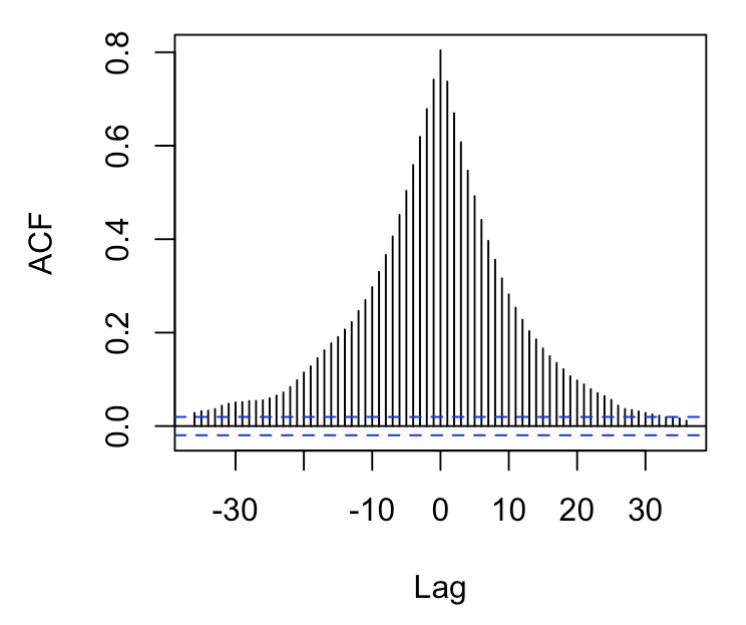

**Cross-correlation** 

### **Multivariate ess**

If estimating  $p$  components

$$
ESS = n \frac{|\Lambda|^{1/p}}{|\Sigma|^{1/p}}
$$

*# Effective sample size for estimating the mean vector* multiESS(out.rwm)

## [1] 1056.513

- Calls function mcse.multi which estimates **·** Σ
- **·** Estimates Λ using the usual cov function
- **·** Estimates Σ using batch means method by default. Other methods may be used.
- Coded using Rcpp **·**

# **Minimum ess required**

But how do we know if we have enough samples?

# **Minimum ess required**

But how do we know if we have enough samples?

To get relative tolerance of  $\epsilon = .05$ , and in order to make 95% confidence regions we need minimum — effective sample size

*# Compare to estimated 1056 from 1e4 Monte Carlo samples*  $minESS(p = 2, eps = .05, alpha = .05)$ 

## minESS ## 7529

- Similar to sample size calculations for one sample *t*-tests
- This does not depend on the Markov chain. Should be done a priori. **·**

# **Minimum ess required**

So I need some 6500 more **effective samples**.

```
N < - 8e4
out.rwm <- rwm(sigma = 1.5, N = N)$chain
multiESS(out.rwm)
```

```
## [1] 8713.306
```
I overshot a little bit, but I'd rather overshoot than undershoot.

So now I know that with **8e4** Monte Carlo samples, my effective sample size for estimating the mean of this bivariate normal distribution is **8713** for a relative tolerance of  $\epsilon = 0.05$  in order to be **95%** confident in my estimate. Phew!

## **Conclusions**

- Determine minESS before starting simulation **·**
- Recommend using multiESS over univariate ess **·**
- R package coda produces only biased univariate estimates **·**
- $\cdot$  Example was only for mean. Package can be used for  $E[g(x)]$
- Package can also be used for finding standard errors for quantiles **·**

Thank you!

### **References**

Dai, Ning, and Galin Jones. 2016. "Multivariate Initial Sequence Estimators in Markov Chain Monte Carlo." *ArXiv*.

Vats, Dootika, James M Flegal, and Galin L Jones. 2015a. "Multivariate Output Analysis for Markov Chain Monte Carlo." *Preprint*.

———. 2015b. "Strong Consistency of Multivariate Spectral Variance Estimators in Markov Chain Monte Carlo." *Bernoulli to appear*.